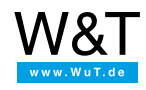

Tutorial for the serial Com-Server: **Via Com-Server onto S7-PPI network**

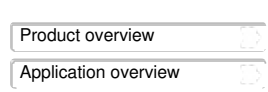

Up- and downloading of controller programs as well as status monitoring are handled with the Siemens S7-200 using the PPI interface. Connection to the PC used as a programming device is frequently implemented using the RS232/PPI Multi-Master cable. To extend this connection to a physically remote computer or to access from different work stations, a special serial cable with line drivers and if necessary a manual switcher generally needs to be installed. Alternative use of an Ethernet CP would necessitate modifying the S7 project/programm file. In addition, each individual PLC would needs its own CP.

Use of a [Com-Server](https://www.wut.de/e-58www-10-inus-000.php) on the other hand provides a simple solution that works without any modifications to the controller program and usually eliminates any cabling expense: The RS232/PPI Multi-Master Cable is coinnected to the Com-Server instead of the PC. You install the COM Port Redirector on the PC and then simply tell Step7/Microwin on which virtual COM port it should look for the controller components - that's it. The serial data are tunneled to the Com-Server and the controllers connected to it via TCP/IP or even over the Internet if needed.

## **The three essential steps are as follows:**

- The Com-Server is connected to the RS232/PPI Multi-Master Cable and the network.
- The COM Port Redirector is used to create a virtual COM port on the STEP7 PCs.

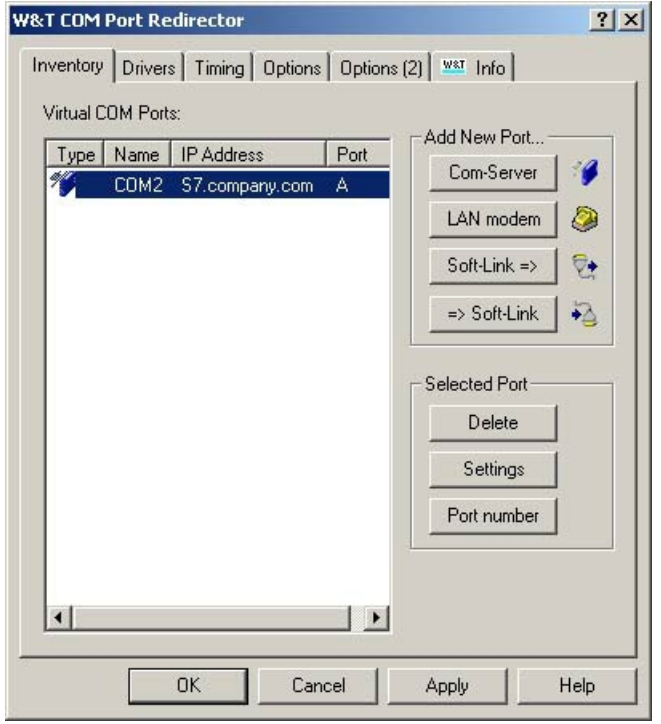

In STEP7/Microwin the virtual COM port is defined as the interface for communication with the S7.

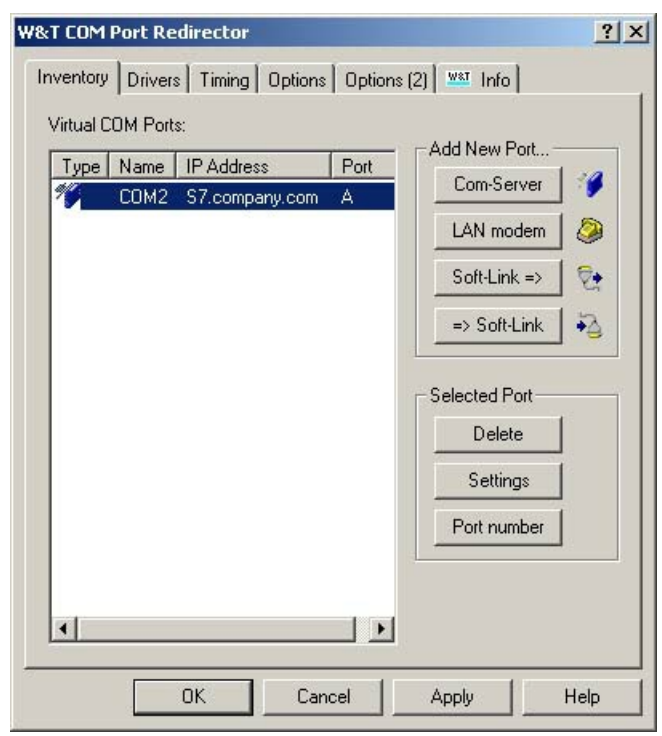

Hard-/software versions used in the test:

- Step7 Version 4.0.1.10
- RS232/PPI Multi-Master Cable
- S7-200 CPU 222 Rel. 02.00
- Com-Server 58631, FW 1.46
- COM Port Redirector 2.52

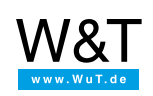

## We are available to you in person:

Wiesemann & Theis GmbH Porschestr. 12 42279 Wuppertal Phone: +49 [202/2680-110](tel:+492022680110) (Mon.-Fri. 8 a.m. to 5 p.m.) Fax: +49 202/2680-265 [info@wut.de](mailto:info@wut.de)

© Wiesemann & Theis GmbH, subject to mistakes and changes: Since we can make mistakes,<br>none of our statements should be applied without verification. Please let us know of any errors<br>or misunderstandings you find so that w

Data [Privacy](https://www.wut.de/e-wwwww-ds-rdus-000.php)